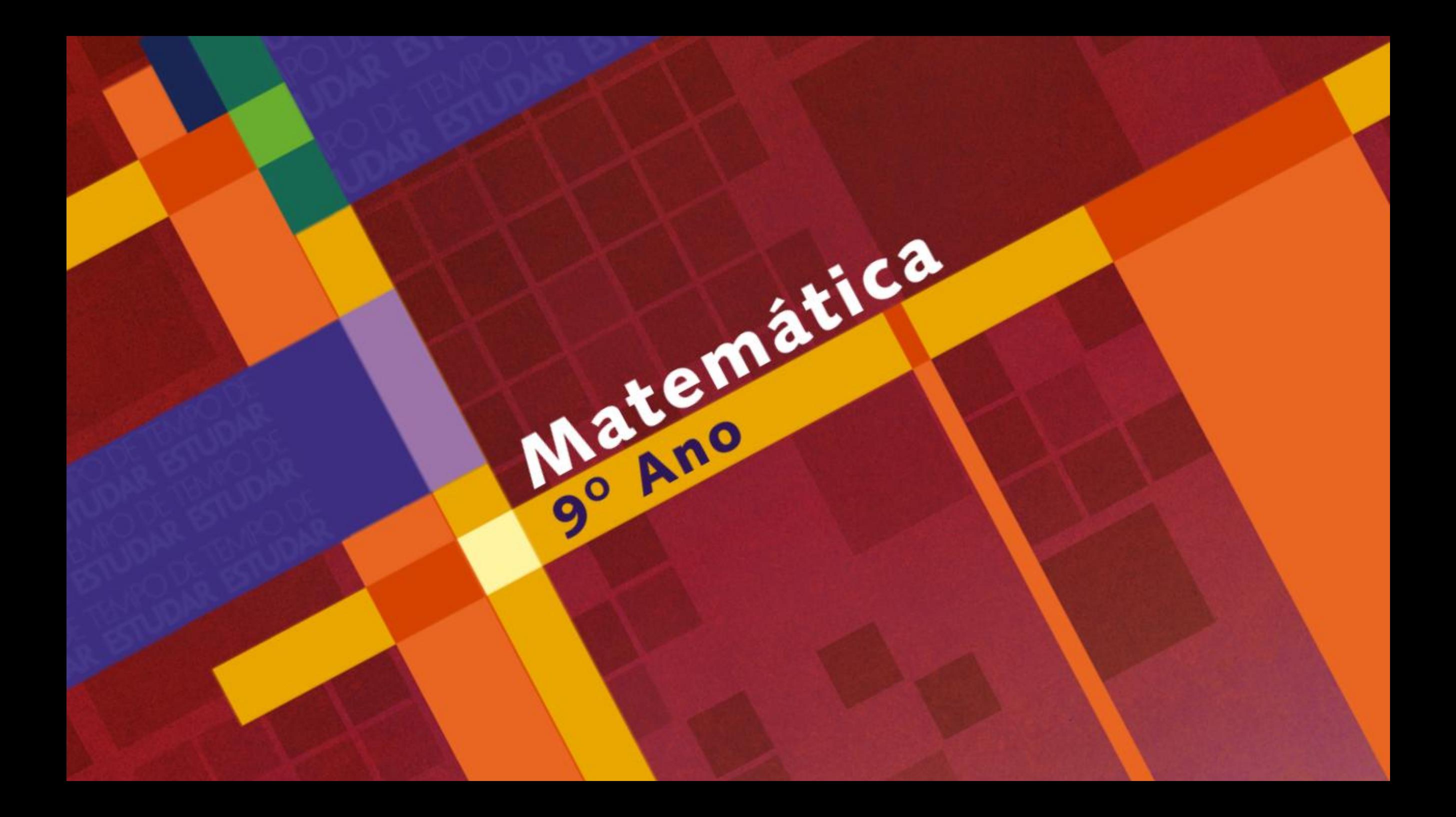

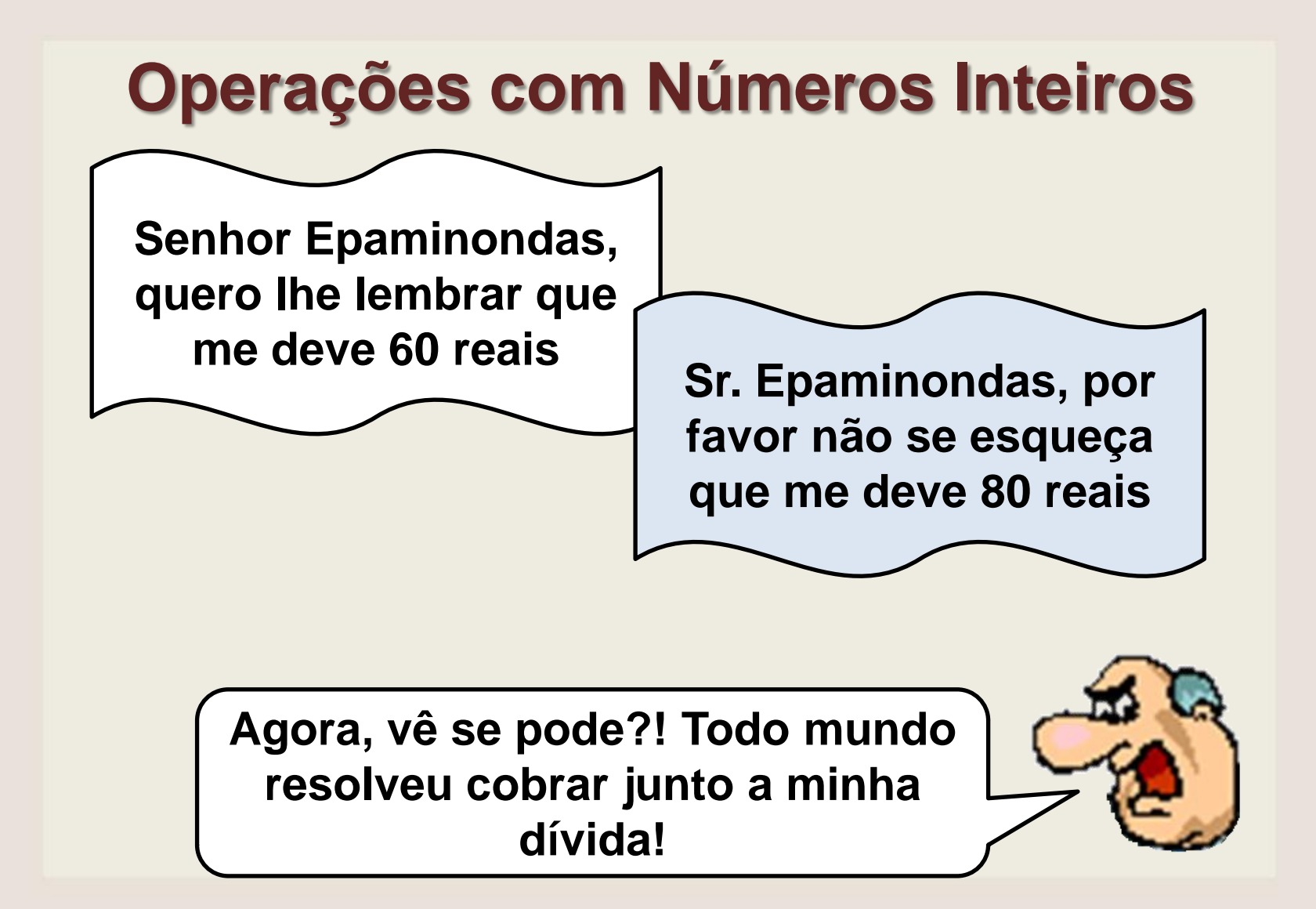

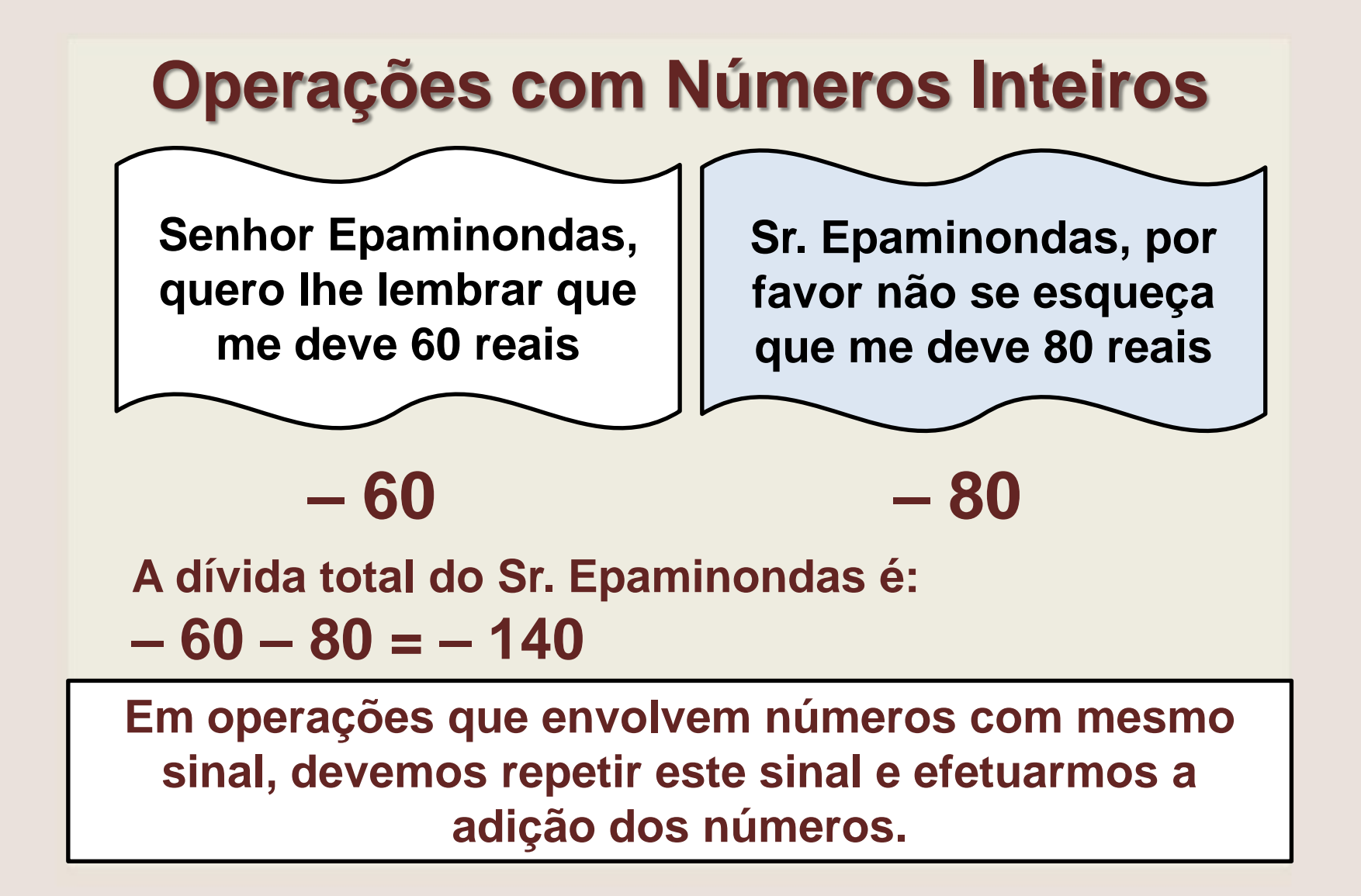

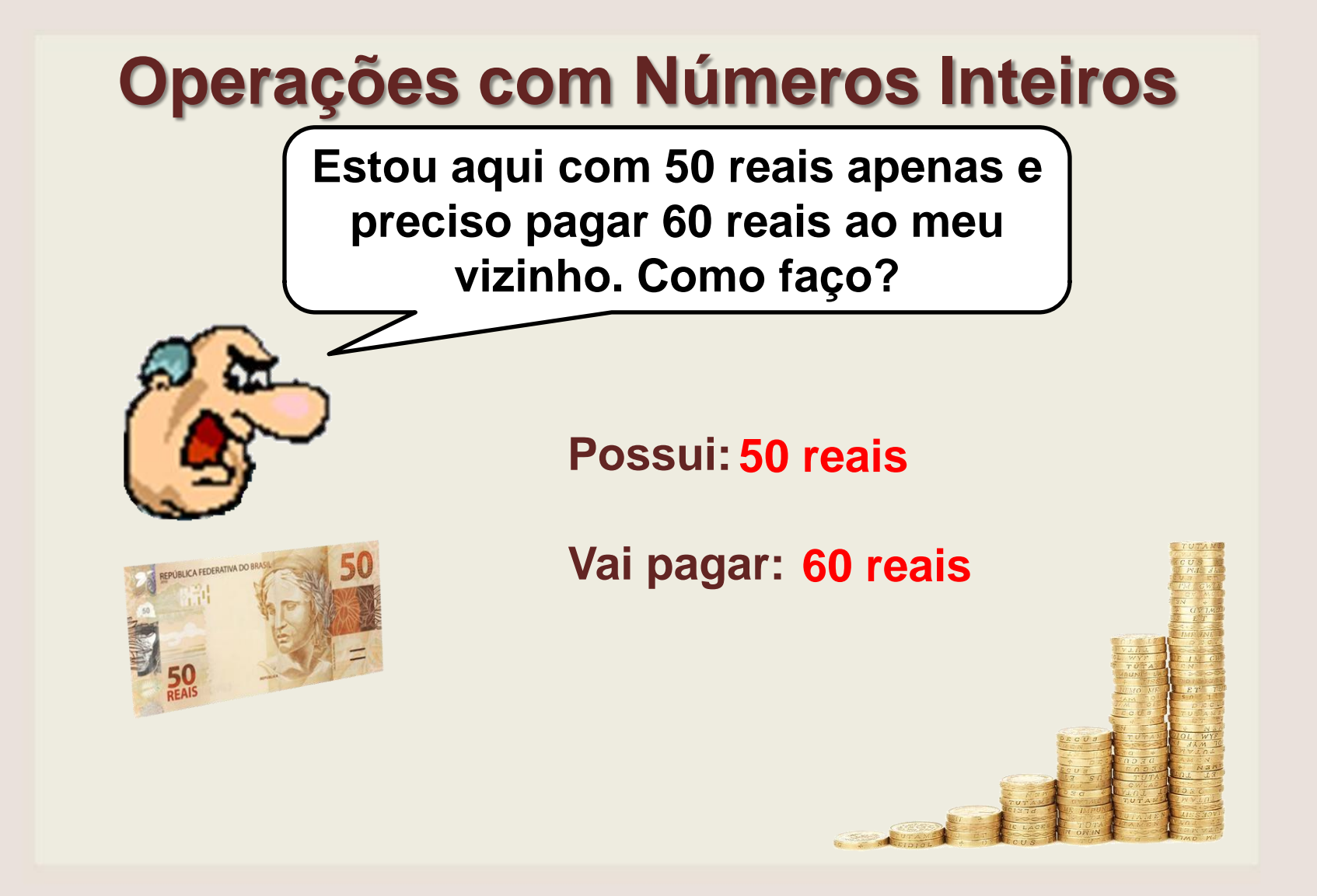

# **Operações com Números Inteiros**

**+50 – 60 = ? +50 –60 = – 10**

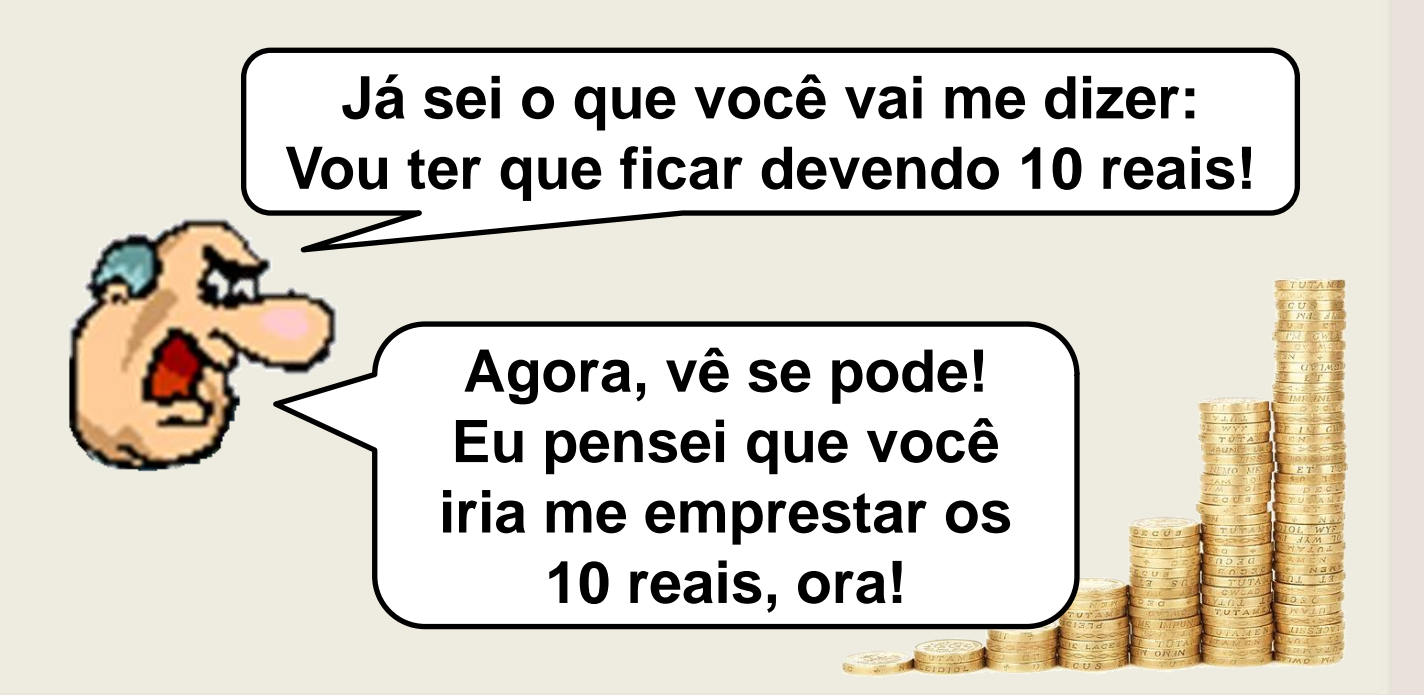

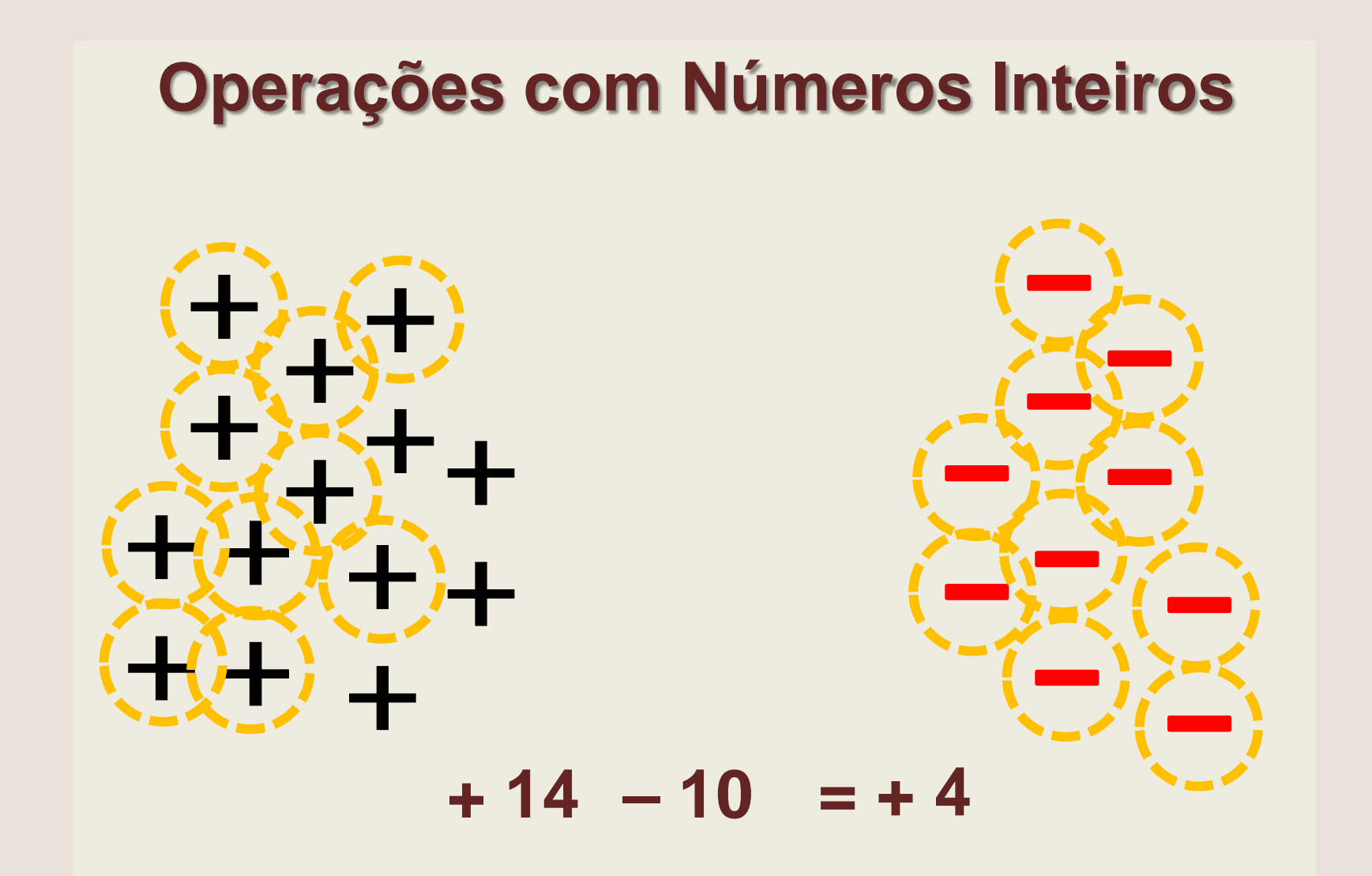

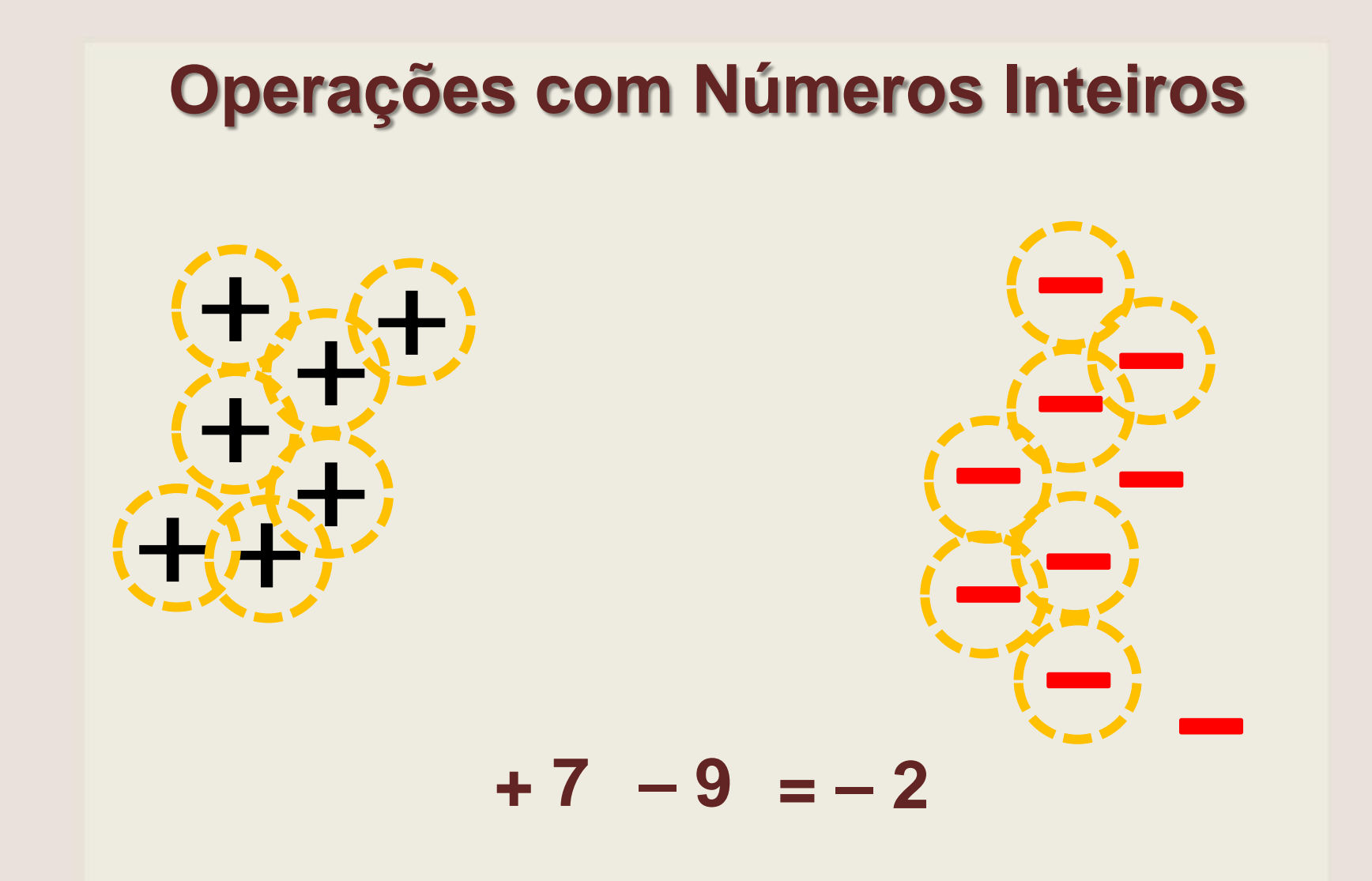

# **Operações com Números Inteiros**

$$
+ 14 - 10 = + 4
$$

$$
+7 - 9 = -2
$$

**Na comparação entre números positivos e negativos, subtraem-se os numerais prevalecendo o sinal daquele com maior valor absoluto.**

## **Atividades**

Efetue as operações a seguir:

a) 
$$
+10-7=+3
$$

b) 
$$
-25 + 30 = +5
$$

c) 
$$
-80 - 20 = -100
$$

d) 
$$
+4-10=-6
$$

$$
e) + 100 + 20 = + 120
$$

## **Números Opostos ou Simétricos**

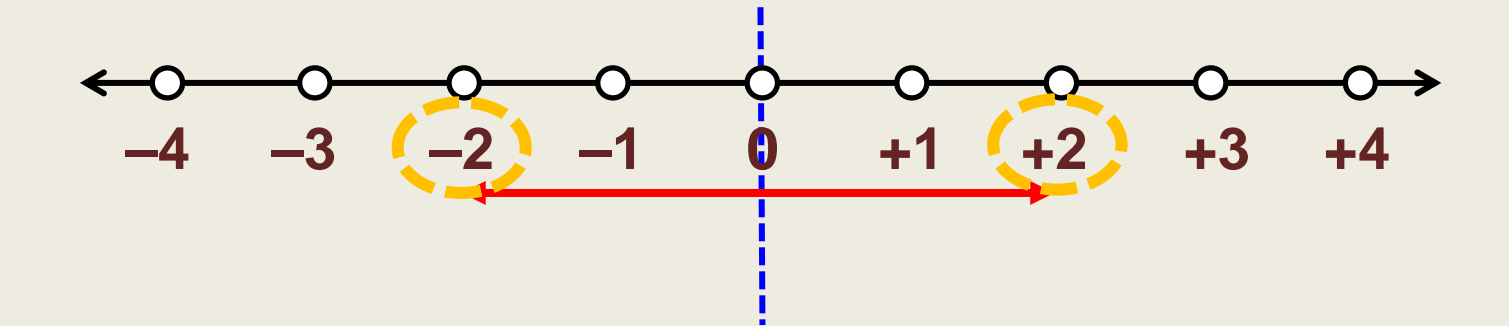

**Os números –2 e + 2 são chamados opostos ou simétricos em relação ao zero.**

> **Utilizamos o sinal – (negativo) para representar números opostos**

# **Números Opostos ou Simétricos**

**Utilizamos o sinal – (negativo) para representar números opostos**

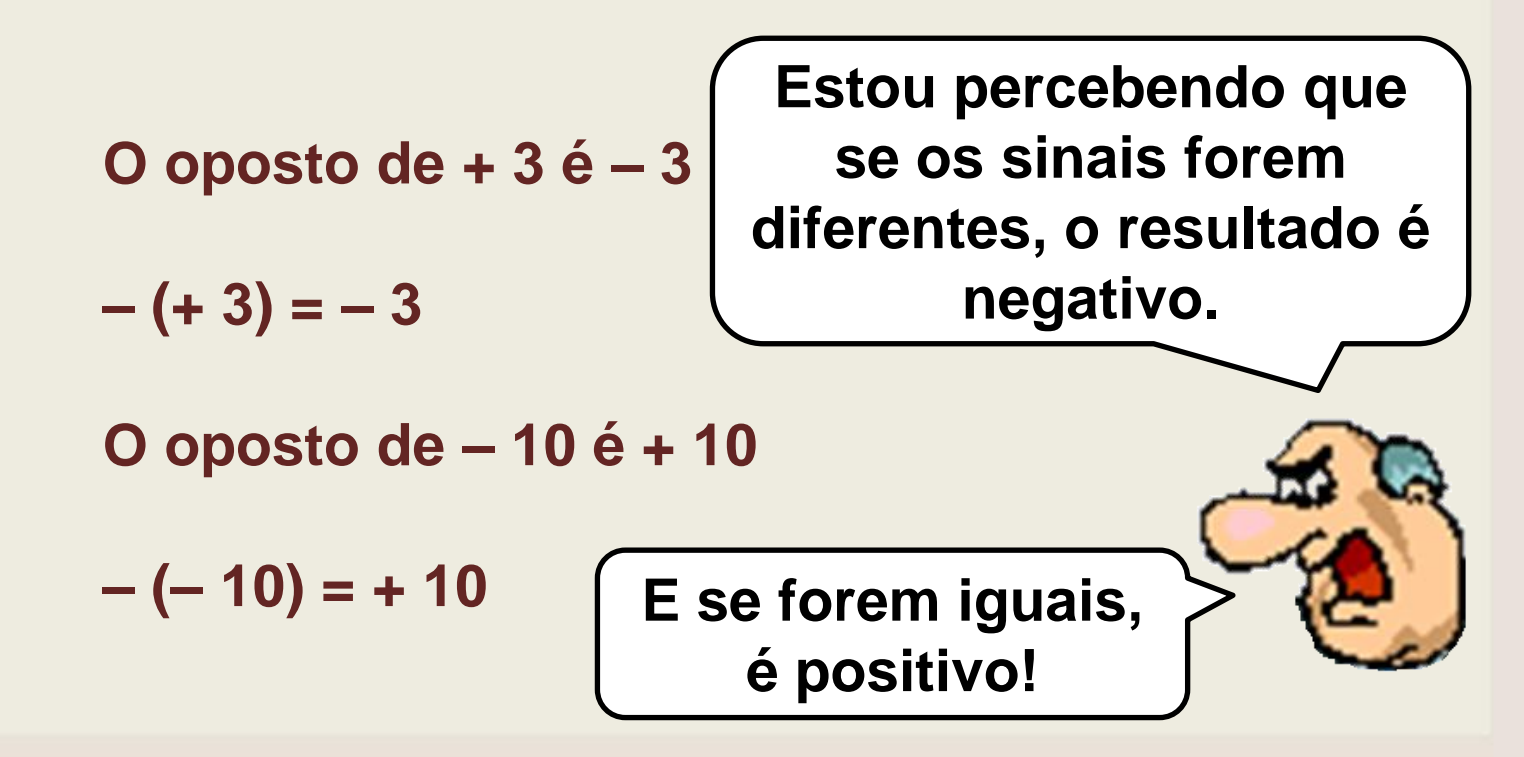

# **Multiplicação e Divisão**

**Sinais iguais: positivo Sinais Diferentes: negativo**

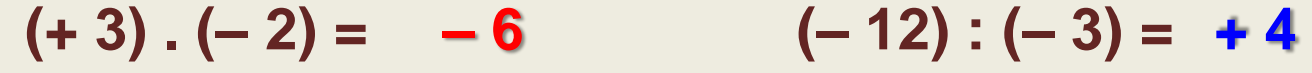

- **(– 10) . (+ 4) = – 40 (+ 30) : (+ 6) = + 5**
- $(-5).(-6) = +30$   $(-16):(+1) = -16$
- $(+ 9)$ .  $(+ 10) = +90$ **(+ 10) : (– 5) = – 2**

# **Potenciação**

**Potenciação é uma multiplicação de um mesmo fator várias vezes.**

**(+ 3)² = (+ 3) . (+ 3) = + 9**

$$
(-5)^2 = (-5) \cdot (-5) = +25
$$

$$
(-2)^3 = (-2) \cdot (-2) \cdot (-2) = -8
$$

$$
(+ 1)3 = (+ 1) . (+ 1) . (+ 1) = + 1
$$